## **NEWCOM** We Take Integration Further

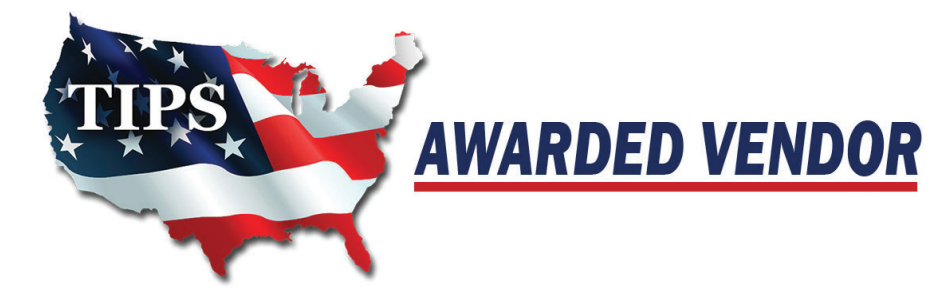

## How to Make a Purchase through TIPS

The Interlocal Purchasing System (TIPS) is a national purchasing cooperative offering competitively solicited contracts to education government and nonprofit agencies, saving them both time and money. TIPS provides a proven, streamlined process that eliminates the

purchasing stress for Members.

- 1. Visit www.TIPS-USA.com
	- For a list of categories, choose "All Contracts"
	- For a list of awarded vendors, choose "All Vendors"

*Helpful Hint: Use the search bar located at the top right to search by company name, item or service description* 

- 2. Contact TIPS vendor for a quote.
	- Be sure to tell them you are requesting a "TIPS Quote"

*(If the quote does not reflect a TIPS) contract number, ask the Vendor to update it to ensure you are receiving the correct TIPS price)*

## **INTRODUCTION**

NEWCOM Wireless Services (NEWCOM) 575 Washington Street Pembroke, MA 02359

Contract #: **200105**  Product Line: Technology Solutions, Product, and Services

Contract #: **200306**  Product Line: Vape sensors

Contract #: **200804** Product Line: Medical Equipment, Supplies, and **Services** 

**Kristine Loomer** Sales & Operations Manager t: 781.424.7870 e: kristine@newcomglobal.com

**Jim Carman** Director of Sales t: 781.206.6063 e: jim.Carman@newcomglobal.com

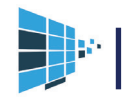

## TIPS Contract

- 3. Issue purchase order
	- Make PO payable to the TIPS Vendor
	- Please note vendor contract number on PO
	- If using an awarded vendor's reseller, PO should be made out to Vendor / Reseller
- 4. Go to vendor's profile on the TIPS website for PO submission instructions specific to each vendor.
	- If vendor is not "Automated", you will send the PO and Quote to tipspo@tips-usa. com.
	- TIPS will verify purchase order against vendor's contract then forward to vendor for processing. Member will receive confirmation email with printable confirmation letter.
	- If vendor is "Automated", you will send directly to them.
	- Email address for PO's will be noted at top of vendor's profile.
	- Automated vendors are TIPS awarded vendors that have accepted responsibility for processing and reporting all TIPS member's PO's.
- 5. Payment is made directly to the vendor.

Need Help? Contact TIPS: 866-839-8477 or tips@tips-usa.com

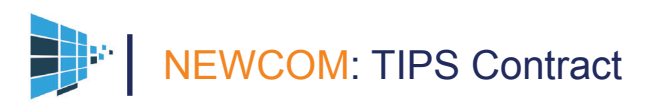